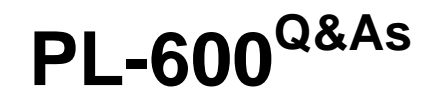

Microsoft Power Platform Solution Architect

## **Pass Microsoft PL-600 Exam with 100% Guarantee**

Free Download Real Questions & Answers **PDF** and **VCE** file from:

**https://www.leads4pass.com/pl-600.html**

100% Passing Guarantee 100% Money Back Assurance

Following Questions and Answers are all new published by Microsoft Official Exam Center

**C** Instant Download After Purchase

- **83 100% Money Back Guarantee**
- 365 Days Free Update

**Leads4Pass** 

800,000+ Satisfied Customers

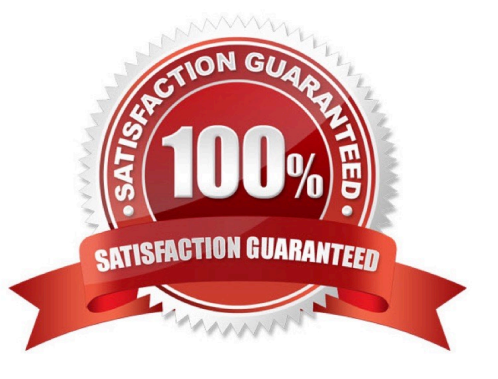

#### **QUESTION 1**

HOTSPOT

You need to recommend a solution to meet user interface requirements.

What should you recommend? To answer, select the appropriate options in the answer area.

NOTE: Each correct selection is worth one point.

Hot Area:

#### **Answer Area**

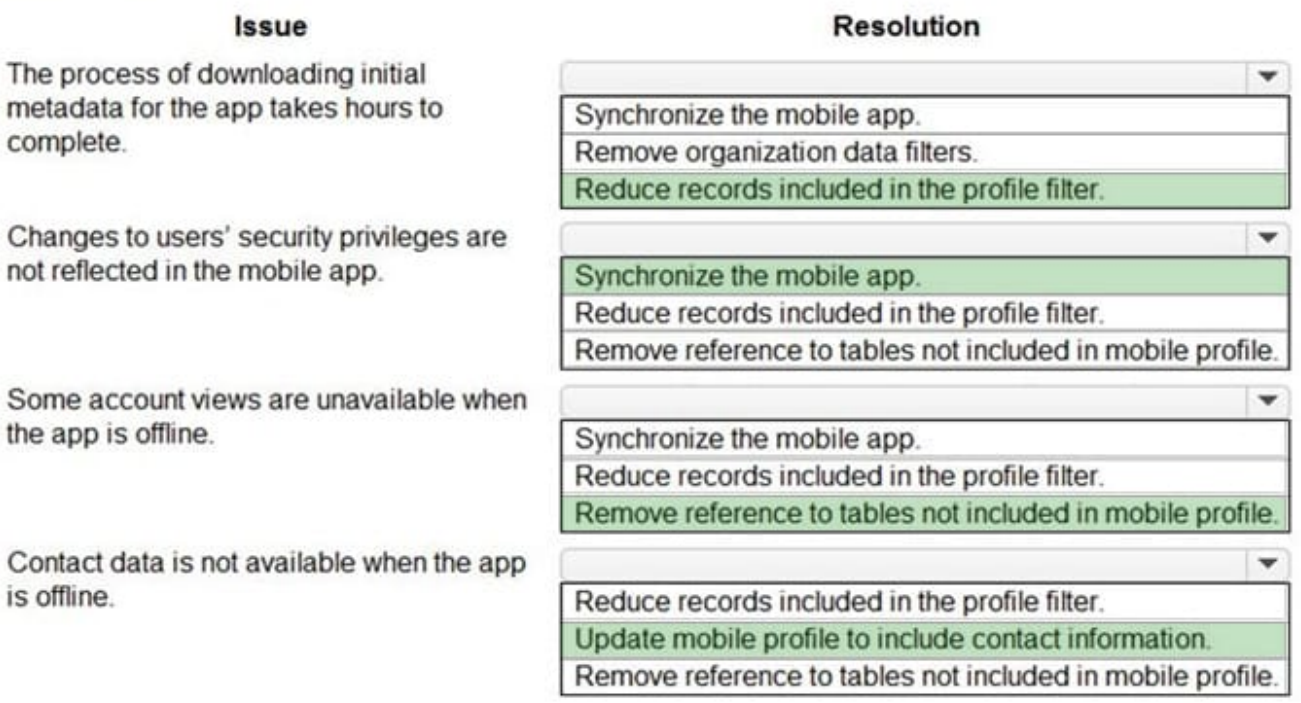

Correct Answer:

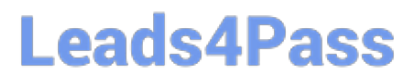

#### **Requirement**

#### Component

Allow users to change the status of a record only if a custom column named Reason is populated.

**Business rule** Power Automate flow Asynchronous plug-in **Background workflow** 

JavaScript code Real-time workflow **Power Automate flow** 

Asynchronous plug-in

Prompt users to update each opportunity product record when an opportunity is won or lost.

Box 1: Create and embed a Power Bi radial gauge A radial gauge chart has a circular arc and shows a single value that measures progress toward a goal or a Key Performance Indicator (KPI). The line (or needle) represents the goal or target value. The shading represents the progress toward that goal. The value inside the arc represents the progress value. Power BI spreads all possible values evenly along the arc, from the minimum (left-most value) to the maximum (right-most value).

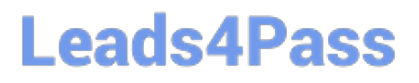

#### **Requirement**

#### Component

Allow users to change the status of a record only if a custom column named Reason is populated.

**Business rule Power Automate flow** Asynchronous plug-in **Background workflow** 

JavaScript code Real-time workflow **Power Automate flow** 

Asynchronous plug-in

Prompt users to update each opportunity product record when an opportunity is won or lost.

In this example, you\\'re a car retailer tracking the sales team\\'s average sales per month. The needle represents a 140 cars sales goal. The minimum possible average sales is 0 and the maximum is 200. The blue shading shows that the team

is averaging approximately 120 sales this month.

Box 2: Add an inspection order to the work order form

You can add inspections to work orders in Dynamics 365 Field Service.

Field Service inspections are digital forms that technicians use to quickly and easily answer a list of questions as part of a work order. The list of questions can include safety protocols, pass-and-fail tests for a customer asset, an interview with

a customer, or other audits and assessments performed before, during, or after a work order.

Example:

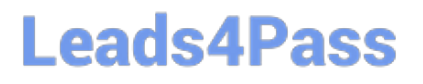

#### Data source

### **Connector type**

### Third-party marketing system

Power BI connector SharePoint connector

**Custom connector** Microsoft Forms connector

### Microsoft Dataverse environment

**SharePoint Azure Data Factory Microsoft Dataverse** 

Reference: https://docs.microsoft.com/en-us/power-bi/visuals/power-bi-visualization-radial-gauge-charts

https://docs.microsoft.com/en-us/dynamics365/field-service/inspections

#### **QUESTION 2**

#### HOTSPOT

A company plans to transition from an existing proprietary solution to a Power Platform solution. The company is consolidating data from several sources.

The company reports the following data quality issues with the existing solution:

Users often encounter a character limit when entering data.

The database includes multiple instances of duplicate records.

You need to recommend solutions to ensure that the data quality issues are not present in the Power Platform solution.

What should you recommend? To answer, select the appropriate options in the answer area.

NOTE: Each correct selection is worth one point.

Hot Area:

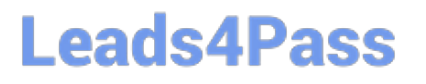

### **Requirement**

#### **Scope**

Portal users must only see the notes for the cases that they manage.

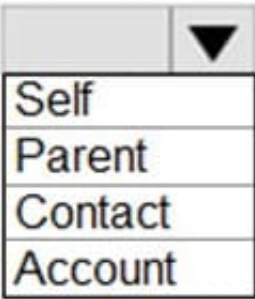

Portal users must only see cases that are submitted by their colleagues.

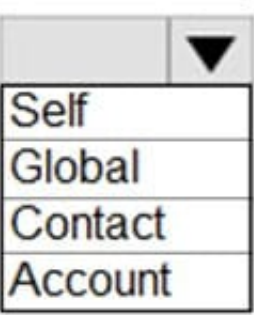

Correct Answer:

#### Portal users must only see cases that

are submitted by their colleagues.

Portal users must only see the notes

Box 1: Define the data type and format for each column Increase the data type size of the column.

Box 2: Define and implement duplicate detection rules

Reference: https://docs.microsoft.com/en-us/power-platform/admin/set-up-duplicate-detection-rules-keep-data-clean

#### **QUESTION 3**

You need to provide the IT team and managers with a mobile solution. How many apps should you recommend?

- A. one app for each job role
- B. one app for each user
- C. one app for all employees of the team
- D. one app for each team of employees
- Correct Answer: A

Scenario: IT staff needs a mobile solution to see IT cases at the top of the menu since this is their primary focus. Managers need to see all customer dashboards at the top of their menu on their mobile device.

# **Answer Area**

**Leads4Pass** 

### **Requirement**

for the cases that they manage.

Scope

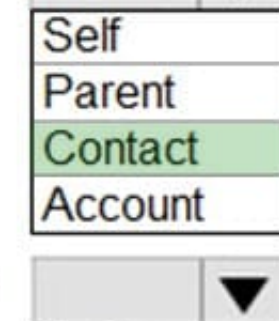

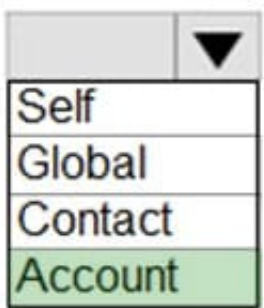

**https://www.leads4pass.com/pl-600.html** 2024 Latest leads4pass PL-600 PDF and VCE dumps Download

# **Leads4Pass**

#### **QUESTION 4**

You design integration with an external data source that uses sequential integer values as primary keys for the records contained in it. Data synchronization will occur in Microsoft Dataverse so users can access data.

Data within Microsoft Dataverse must be accurate against the data in the external data source.

You need to ensure that the data from the external data source does not create duplicated rows in Microsoft Dataverse.

Which two features should you use?

Each correct answer presents part of the solution.

- A. Webhook
- B. Change tracking
- C. Duplicate detection rules
- D. Upsert method
- E. Alternate key
- Correct Answer: CE

Reference: https://learn.microsoft.com/en-us/power-apps/developer/data-platform/use-upsert-insert-update-record https: //powerusers.microsoft.com/t5/Microsoft-Dataverse/Question-regarding-Power-Query-and-CDS/m-p/599566#M5825 https://learn.microsoft.com/en-us/power-platform/admin/detect-duplicate-records

#### **QUESTION 5**

You need to create an Agent security role.

Which three actions should you recommend? Each correct answer presents part of the solution.

NOTE: Each correct selection is worth one point.

- A. Add security to the seat entity and assign users to the Agents role.
- B. Add security to the Core Records and assign users to the Customer Service Representative role.
- C. Copy the Microsoft Dataverse Basic User role.
- D. Rename the Customer Service Representative role to Agents.
- E. Copy the Customer Service Representative role.
- F. Name the new role Agents.

Correct Answer: BEF

Scenario: The security rule for agents must contain the privileges in the default Customer Service Representative security role.

Create a security role by Copy Role:

Step 1 (E): Copy the Customer Service Representative role.

Step 2 (F): Select the New Role Name.

Step 3: (B): When Copying Role is complete, navigate to each tab, ie Core Records, Business Management, Customization, etc.

Set the privileges on each tab.

Reference:

https://docs.microsoft.com/en-us/power-platform/admin/create-edit-security-role

[Latest PL-600 Dumps](https://www.leads4pass.com/pl-600.html) [PL-600 VCE Dumps](https://www.leads4pass.com/pl-600.html) [PL-600 Braindumps](https://www.leads4pass.com/pl-600.html)